# Lecture 4

# **1 Statements:**

A statement in a computer carries out some action. There are three types of statements used in C++; they are expression statement, compound statement and control statement.

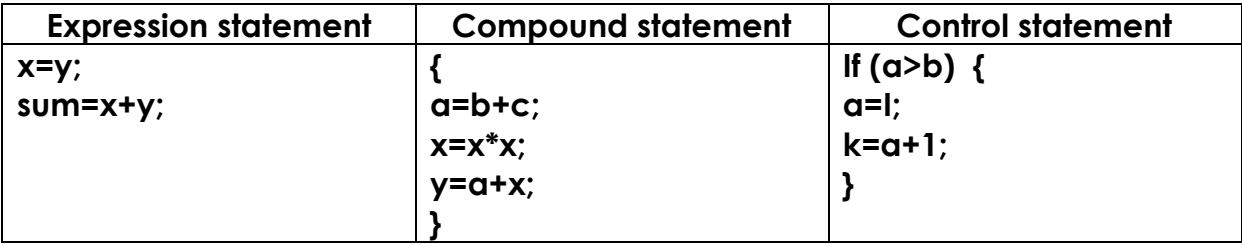

# **2 Getting Started with C++:**

The skeleton of a typical C++ program structure is given below:

*Program heading Begin Type or variable declaration Statements of operation Results end*

The keyboard and screen I/O instructions in C++ are:

**(a): COUT/** display an object onto the video screen:

# **Cout<<var.1<<var2<<…<<var.n;**

**(b): Cin/** It is used to read an object from a standard input device (keyboard):

# **Cin>>var.1>>var.2>>…>>var.n;**

To begin learning C++ lets examine our first C++ Program:

```
Example 1
#include<iostream.h>
                                                          Output:
void main( )
                                                           Welcome
{
    // A program to print welcome 
    cout << "Welcome";
}
```
 $\blacktriangledown$ **#include<iostream.h>** this line is for pre-processor directive. Any begins with # is processed before the program is compiled. C++ programs must be start with #include.

Every group of related functions is stored in a separate library called (header file).To use the *cin* and *cout*, must include the header file *iostream*.

- $\sqrt{ }$ **main()**, is the name of C++ function. Every C++ program must have a function called main.
- **void**, is the return type of the main function. When the return type of a function is void, this function will not passes back any value to the calling function.

Some programmers use *int* as a return type for the main function, in this case a **return(0)** statement must be written as a last statement of the main function-body.

- **{**, introducing the statements that define the function.
- **}**, indicates the end of the statements in the function.  $\blacktriangledown$
- $\blacktriangledown$ **//**, text after these symbols is a comment. It does not affect the program code, and compilers normally ignore it.
- $\blacktriangledown$ **cout**, the input stream object. It passes the characters quotes (") to the terminal screen.

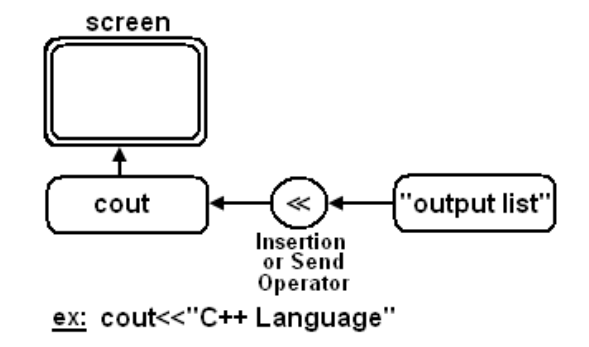

**cin**, the input stream object. It reads the input values from the keyboard. $\blacktriangledown$ 

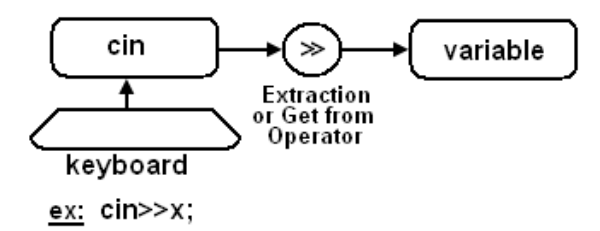

- $\leq$  <<, the stream insertion operator (or send operator).
- $\blacksquare$ **>>**, the stream extraction operator (or get from operator).
- **f** ; semicolon, the terminator of every C++ statement.

The **endl** is used in c++ to represent a new line, as shown in the following example:

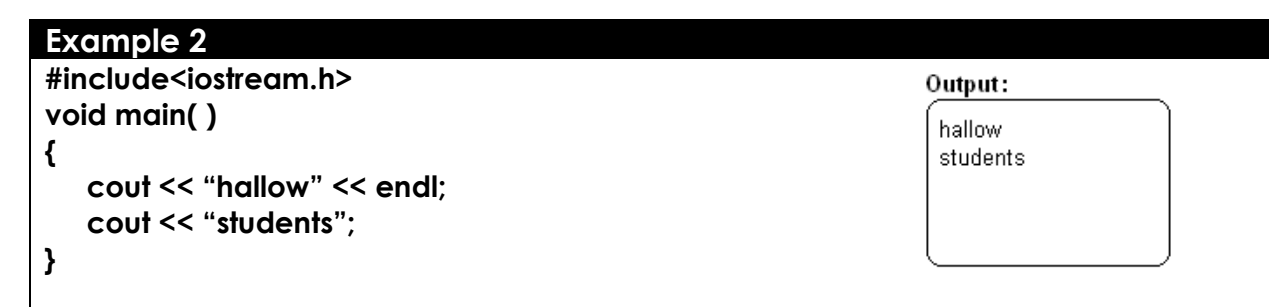

The **\n** is a special escape code, also used in C++ to represent a new line, as shown in the following example:

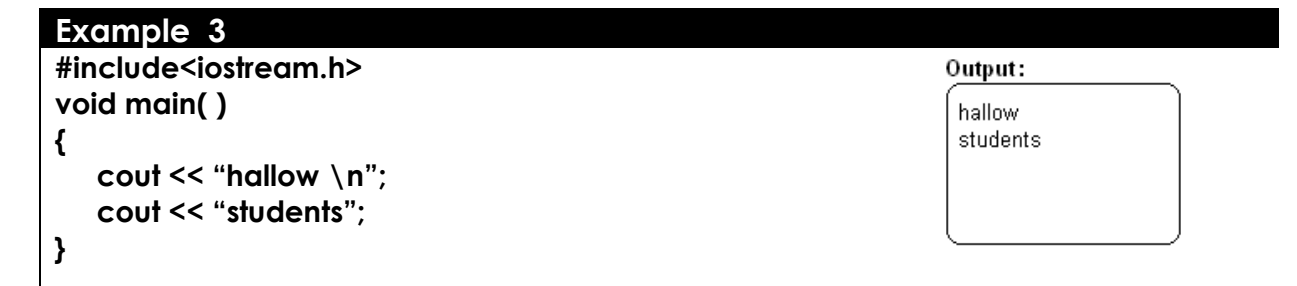

# **3 Variables Declaration:**

A declaration is a process of naming the variables and their statements datatypes in C++. C++ allows declaration of the variables before and after executable statements. A variable ia an object that may be take on values of the specified type.

Also ,a variable is a location in the computer's memory where a value can be stored for later use by the program. Variables are like buckets that hold data. These data buckets are really locations in the computer's memory.

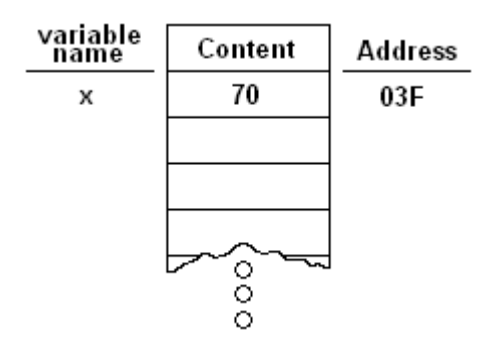

The variable must be declared by specifying the datatype and the identifier.

## **datatype id.1, id2, …,idn;**

A variable defined by stating its type, followed by one or more spaces, followed by the one or more variable names separated by commas, then followed by semicolon. For example:

> unsigned short Int X; float Y; char A, a, c;

**Note:** C++ does distinguish between above *A* and *<sup>a</sup>* variables (C++ is case-sensitive).

#### **Example 4** The following program reads three different inputs and outputs it. **#include<iostream.h> void main( ) { int num=3;**  cout << "number="<<num<<"\n";  **char ch='a'; cout << "character="<<ch<<"\n"; float fa=-34.45;** cout<<"real number="<<fa<<"\n"; **} Output:** Number=3 Character=a Real number=34.45

#### **Example 5** The following program reads three different inputs and outputs it. **#include<iostream.h>** Output: **void main( ) {** input integer number: 5  **int n; float f; char c;** input decimal number: 4.2  **cout << "input integer number:";** input character: A  **cin>>n; cout<<endl; cout << "input decimal number:"; cin>>f; cout<<endl; cout << "input character:"; cin>>c; }**

# **4 Constants:**

Like variables, constants are data storage locations. Unlike variables, and as the name implies, constants don't change.

> const int myage=23; const double pi=3.14; const float salary=20.5;

### **Example 6**

Write a program that reads the radius of a circle, then computes and outputs its area.

```
#include<iostream.h>
void main( )
{
    const float pi = 3.14;
    int r; float c;
    cout << "enter the radius of circle:";
    cin>>r;
    cout<<endl;
    c = r * r * pi;
    cout << "the area of circle:" << c;
}
```
#### Output:

enter the radius of circle: 5

the area of circle: 78.5

## **Example 7**

 $\equiv$  The following program computes the arethmatic operators.

```
#include<iostream.h>
void main( )
{
    int a,b,sum,sub,mul,div; 
    cout << "enter any two numbers<<endl;
    cin>> a>>b;
    sum=a+b;
    sub=a-b;
   mul=a*b;
   div=a/b;
   cout<<"a="<<a<<"b="<<b<<"sum="<<sum<<endl;
   cout<<"sub="<<sub<<endl;
   cout<<"mul="<<mul<<endl;
   cout<<"div="<<div<<endl;
}
                                                    Output:
                                                    Enter any two numbers
                                                    10 20
                                                    A=10 b=20 sum=30
                                                    Sub=-10
                                                    Mul=200
                                                    Div=0
```